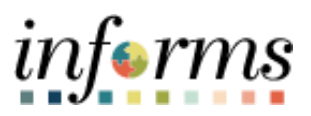

**Miami-Dade County**

# Review/Update Address on Behalf of an Employee Job Aid

**Version 1.0**

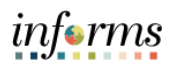

## <span id="page-1-0"></span>**TABLE OF CONTENTS**

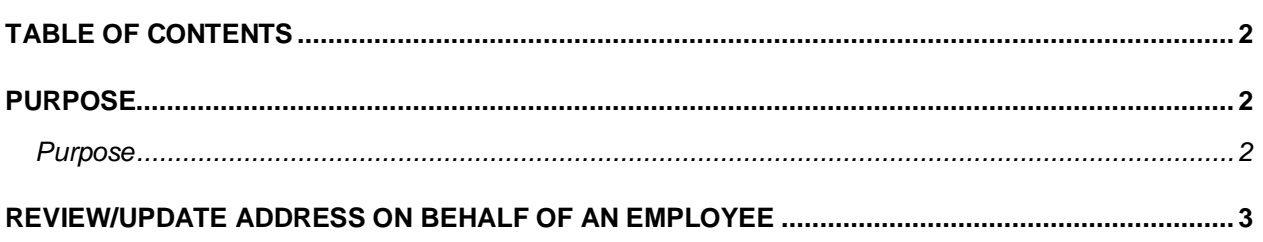

### <span id="page-1-1"></span>**PURPOSE**

#### <span id="page-1-2"></span>**Purpose**

This document explains the key activities involved in reviewing or updating an address on behalf of an employee. It provides an overview of the sub-processes involved, as well as stepby-step procedural guidance to perform the activity.

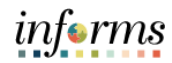

## <span id="page-2-0"></span>**REVIEW/UPDATE ADDRESS ON BEHALF OF AN EMPLOYEE**

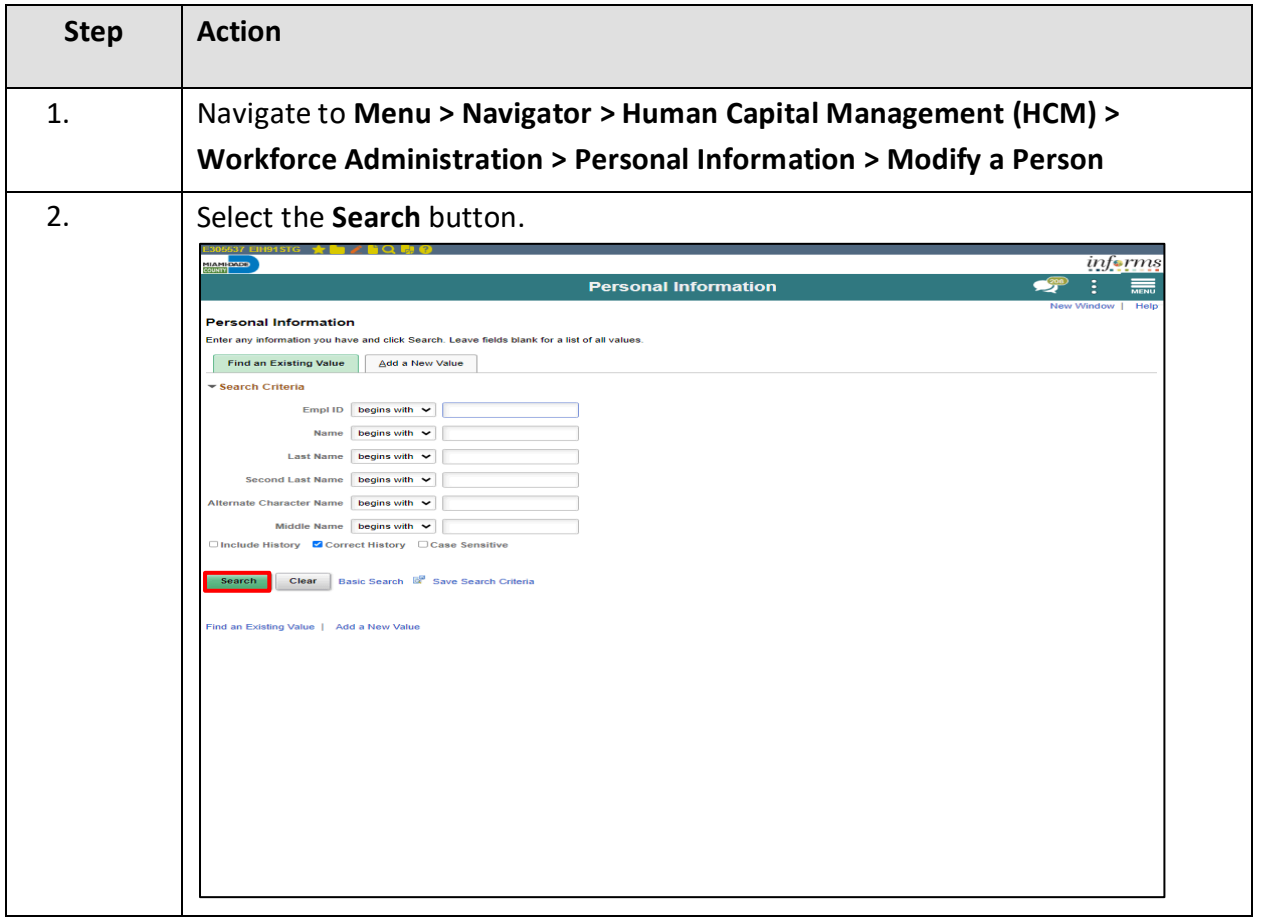

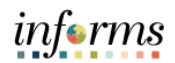

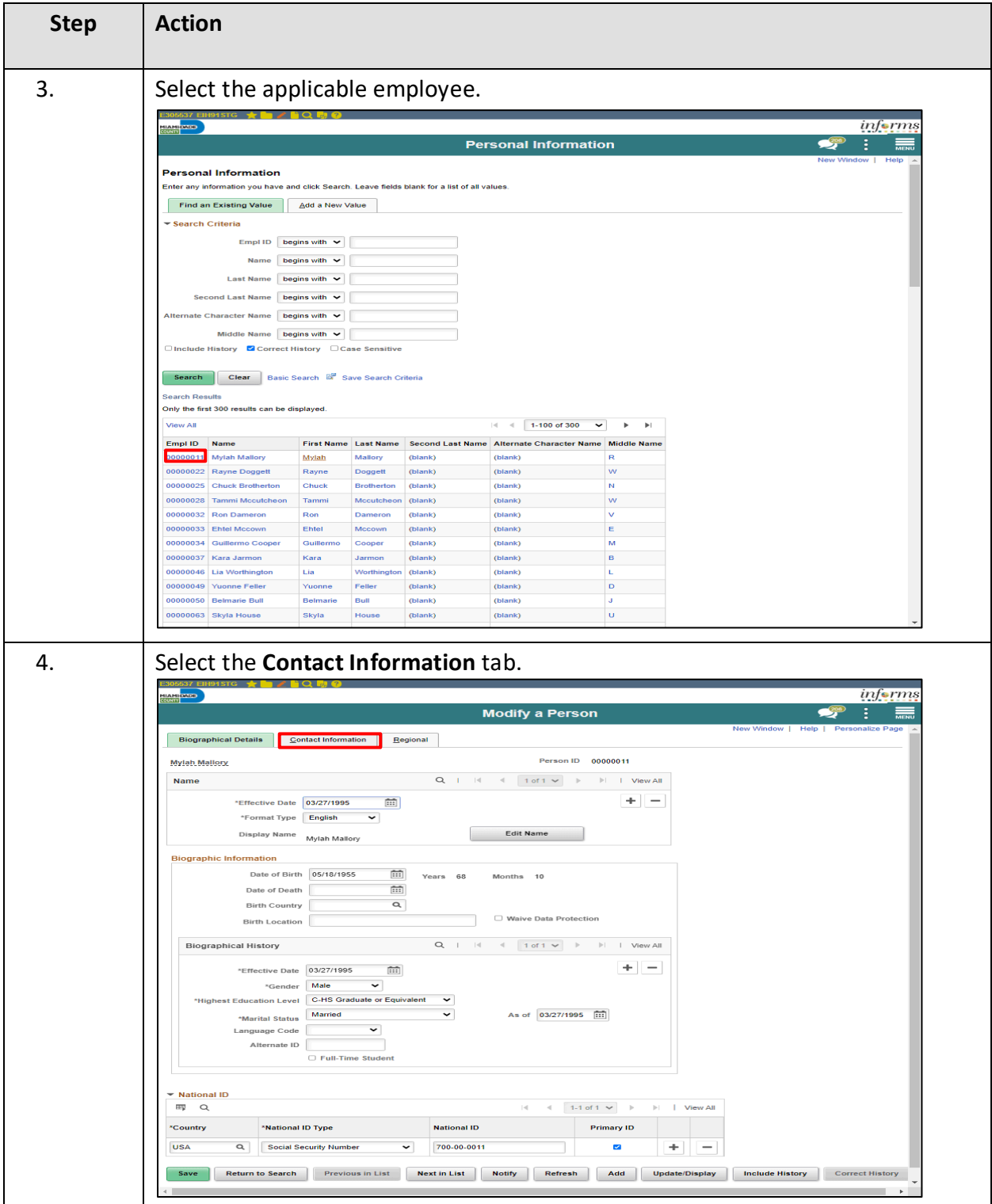

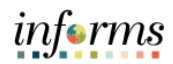

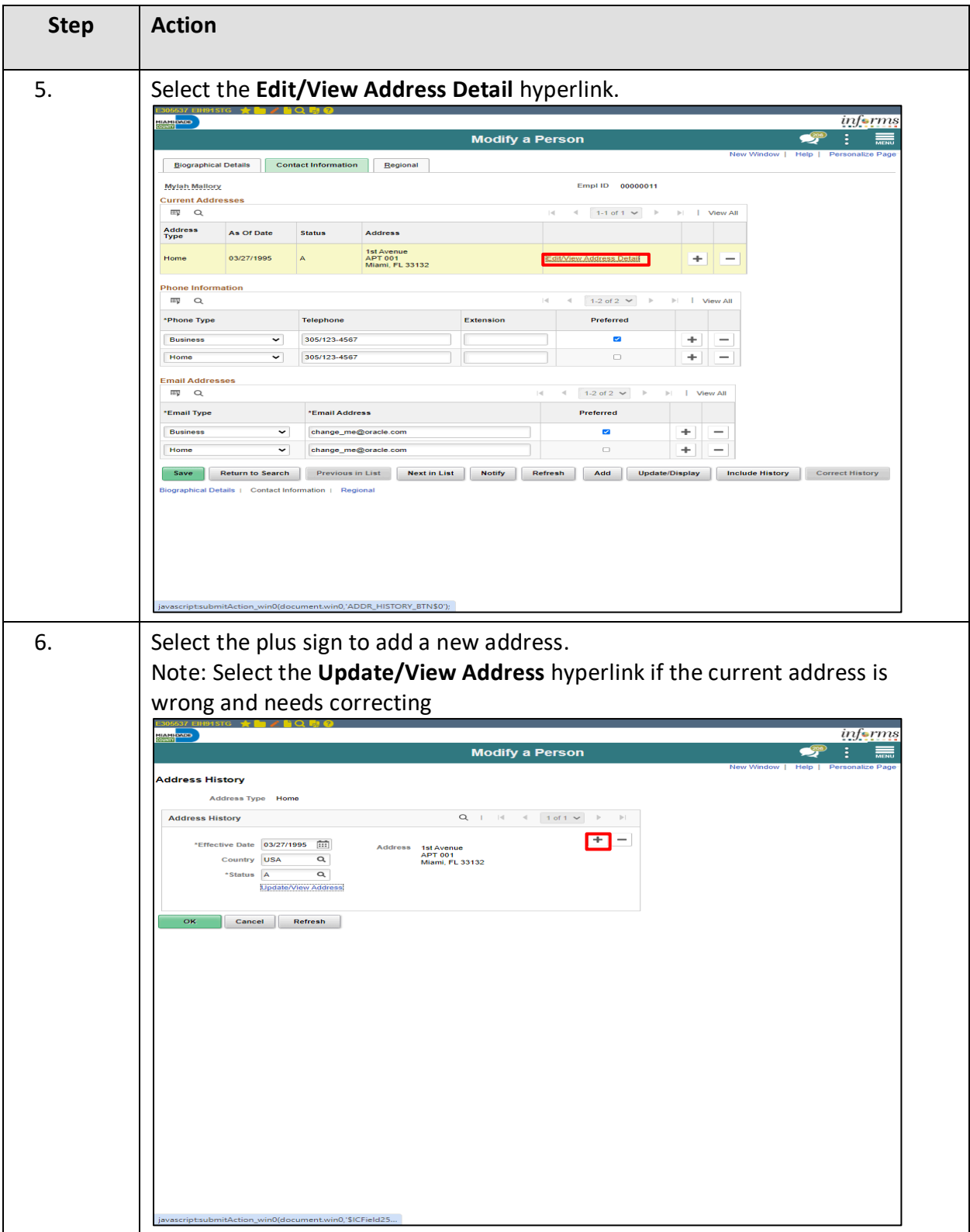

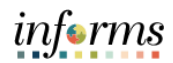

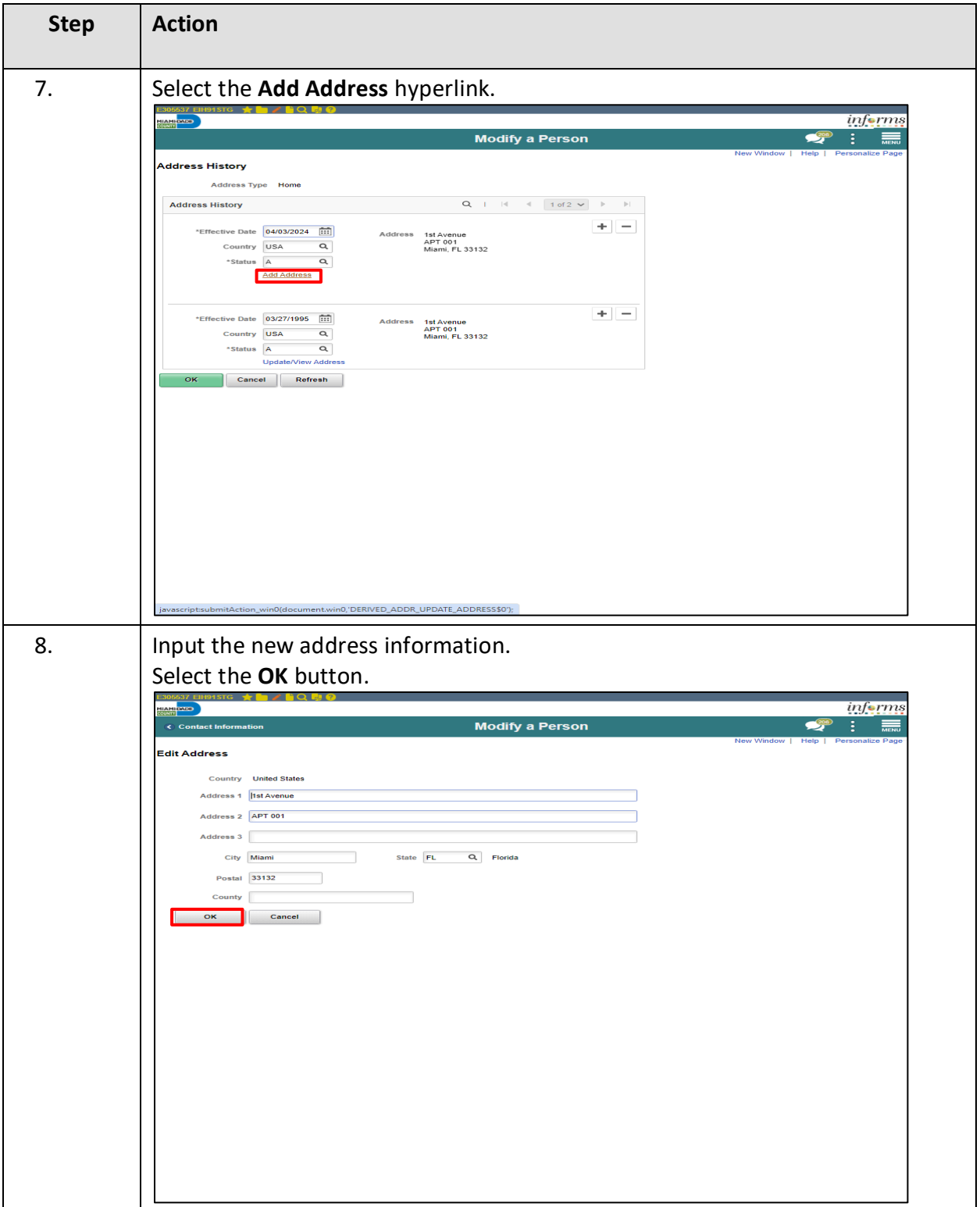

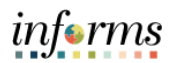

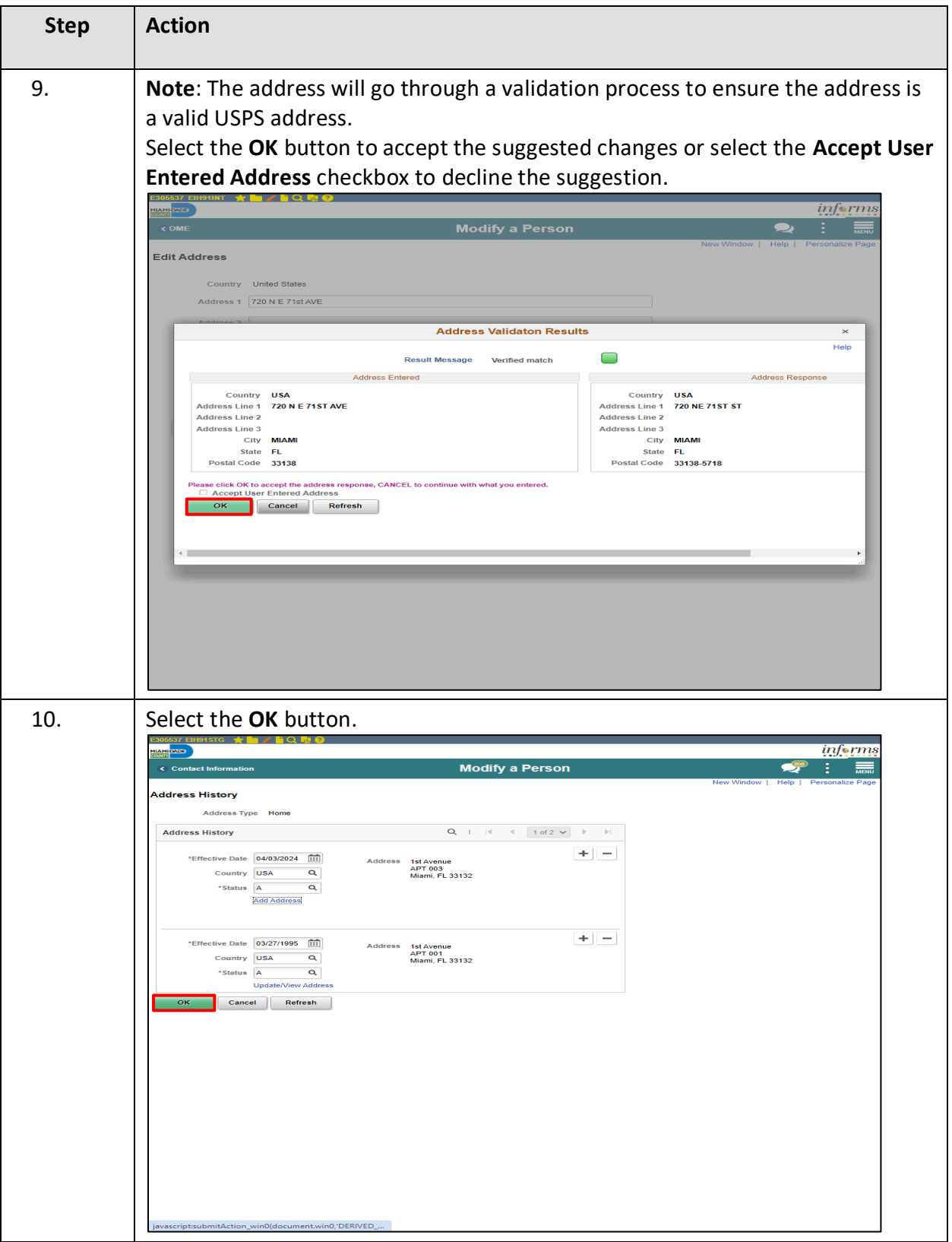

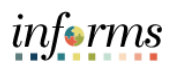